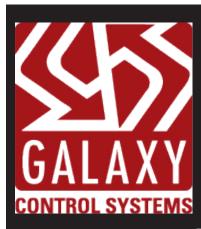

# **Galaxy News**

### Access Excellence

MARCH | 2019

### galaxysys.com

orders@galaxysys.com

info@galaxysys.com

phone 1.301.845.6600

fax 1.301.898.3331

### FREE Live 365 x 24/7 Technical Support

# New Releases:

### GCS Dealer Essential Pricebook for Feb 2019

Dealers can log in to see our updated Pricebook as of Feb 2019: <u>http://galaxysys.com/login-bulletin</u>

If there are problems logging in, they can request a log on. Wireless lock and video pricebooks are coming soon!

### Software Version 11.1.0.2 Coming later in March 2019

Not Fake News!

This Issue:

New Software

Upcoming Events

Successful Events

Vendor Spotlight

Become a Dealer

In the Community

Find Previous News

About Us

#### Highlights idProducer – a new web-based badging software option that will be used cross platform by both System Galaxy and Cloud Concierge.

#### Hanwah wave video integration

Single Sign-on Capability - Now you can use your network login to sign on to System Galaxy. When the user attempts to log in, they enter their windows/domain username and password. The system validates against the Windows domain to authenticate the login. The password is not saved by System Galaxy.

Galaxy has increased the allowable Loop/Clusters to 65535 and Controllers to 65533 per Loop/Cluster - In previous versions, the maximum number of Loop/Clusters in a system was 254 and the maximum number of controllers in a Loop/Cluster was 254.

Because of these changes, there are several new rules to be aware of. Dealers can log in and see all the features and upgrade recommendations: <u>http://galaxysys.com/techsupport-System-</u> <u>Galaxy-Current-SG-v1102-and-earlier?id=4</u>

### **ACCESS EXCELLENCE**

MARCH | 2019

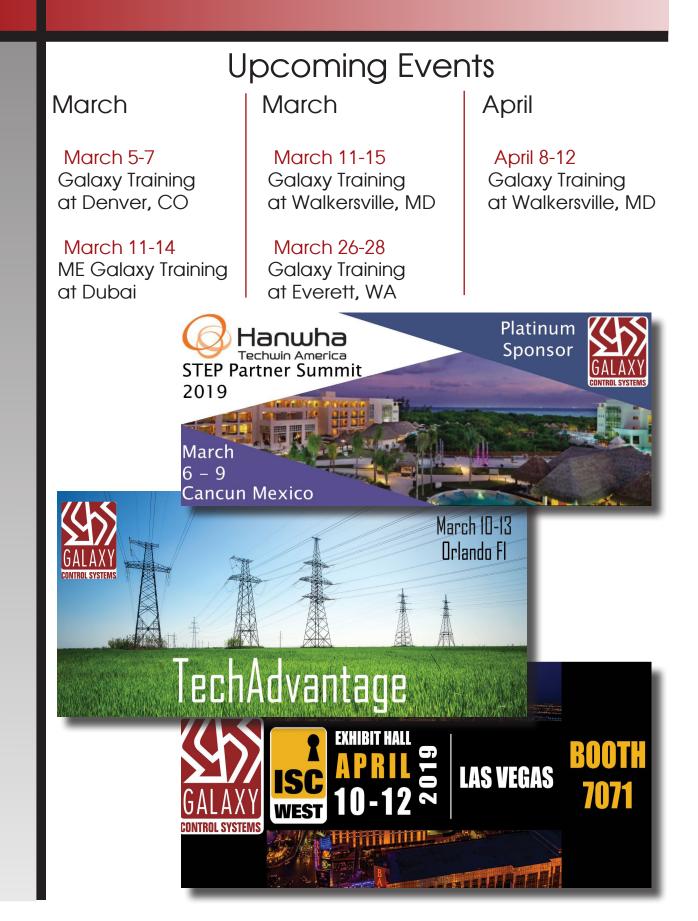

### Event:

# Idaho Education Technology Association

Galaxy's Global Application Engineer **David Terrill** demonstrated the latest in Galaxy's access control technology and Galaxy's Director of Cloud Services **Lukas Le** demonstrated the newest additions to cloud services.

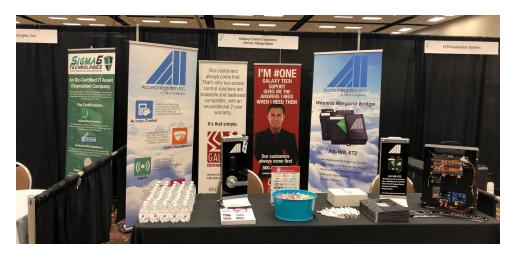

# Vendor Spotlight

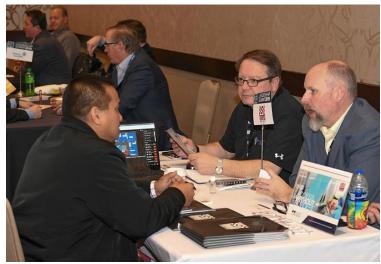

ESX Leadership Summit Austin, TX

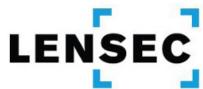

Galaxy's Global Applications Engineer **Wally Wallis** teamed up with our partner **Mike Deakes** at Lensec to showcase how our two way integration allows access control to be tailored for your business' specific security needs.

### **ACCESS EXCELLENCE**

MARCH | 2019

## Become a Galaxy Dealer

For training dates, topics, cost, and travel: http://www.galaxysys.com/training

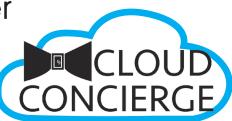

For an overview on perks of becoming a dealer: <u>https://vimeo.com/146512736</u>

# Galaxy in the Community

Galaxy's President Rick Caruthers donated to Mrs. Donna Abbott-Baldwin's 7th grade English class at Smithfield Middle School so that they could have the library they dreamed of. They now have shelves full of books and comfortable chairs to read in.

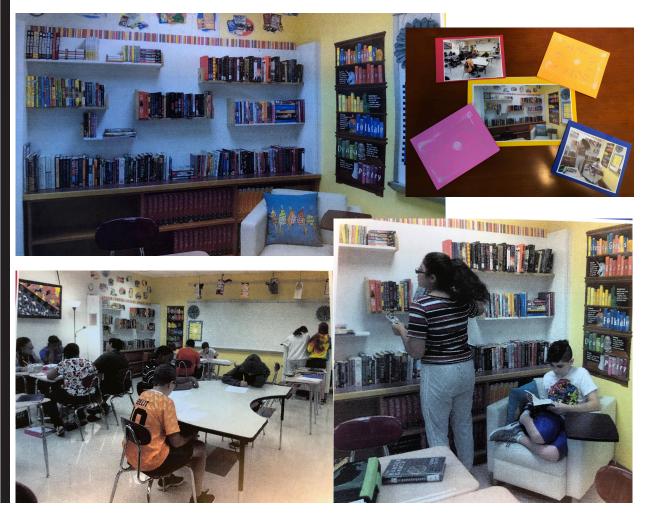

Previous Galaxy Newsletters can now be found under our "Resources" tab

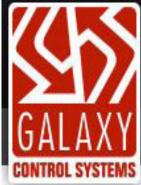

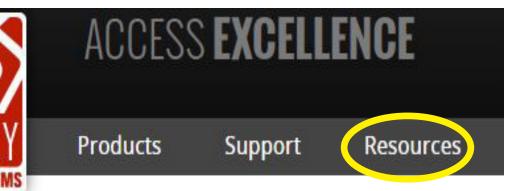

# About Galaxy Control Systems

#### Galaxy Benefits:

- Privately Held Company
- Certified & Professionally Trained International Dealer Network
- Committed to In-House Design & Manufacturing
- Personalized Customer Relationships

#### Galaxy Control System's Mission Statement

To ensure the success of our client's Access Control & Security Management Systems, Galaxy has dedicated itself to providing the highest level of technical support and customer service. By effectively supporting our authorized dealer network and servicing emerging end-users needs, Galaxy not only ensures its own future successes but also will facilitate the increasing integrity and professionalism of our industry. We will accomplish our goals by committing all of our human and financial resources to better serve our dealer network and the customers on whom we all depend.

#### FREE Live 365 x 24/7 Technical Support

galaxysys.com orders@galaxysys.com info@galaxysys.com

phone 1.301.845.6600 fax 1.301.898.3331

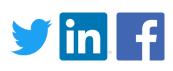